# Davinci Resolve 17 (Windows) cheat sheet

#### View

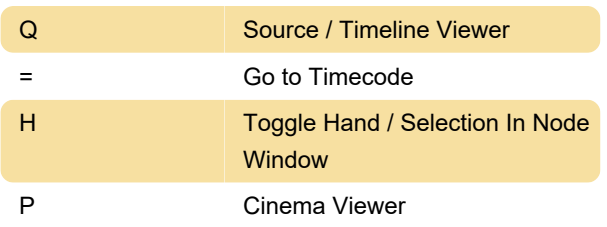

### Playback

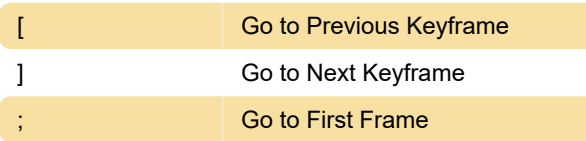

### **Marking**

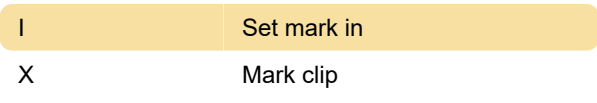

#### Edit

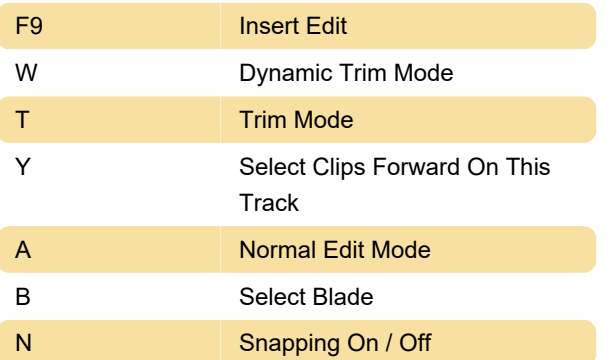

## **General**

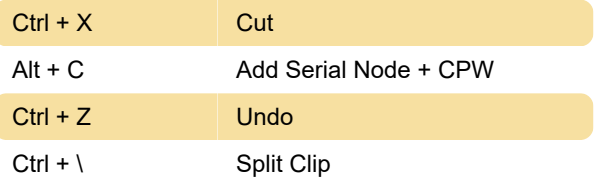

Last modification: 4/19/2022 4:24:19 PM

More information: [defkey.com/davinci-resolve-17](https://defkey.com/davinci-resolve-17-shortcuts?filter=basic) [shortcuts?filter=basic](https://defkey.com/davinci-resolve-17-shortcuts?filter=basic)

[Customize this PDF...](https://defkey.com/davinci-resolve-17-shortcuts?filter=basic?pdfOptions=true)